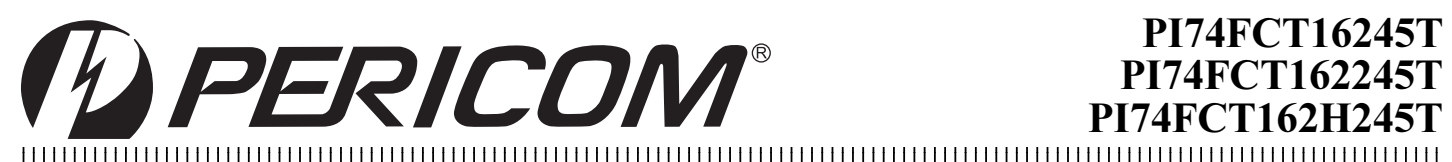

# **PI74FCT16245T PI74FCT162245T** PI74FCT162H245T

# **Fast CMOS 16-Bit Bidirectional Transceivers**

# **Product Features**

# **Common Features**

- PI74FCT16245T, PI74FCT162245T and PI74FCT162H245 are high-speed, low-power devices with high-current drive
- $V_{CC} = 5V \pm 10\%$
- Hysteresis on all inputs
- Packages available:
	- 48-pin 240 mil wide plastic TSSOP (A48)
	- 48-pin 173 mil wide plastic TVSOP (JEDEC TSSOP K48)
- 48-pin 300 mil wide plastic SSOP (V48)

# **PI74FCT16245T Features**

- High output drive:  $I_{OH} = -32mA$ ;  $I_{OL} = 64mA$
- Power off disable outputs permit "live insertion"
- Typical VOLP (Output Ground Bounce)  $\leq 1.0$ V at V<sub>CC</sub> = 5V, T<sub>A</sub> = 25<sup>°</sup>C

### PI74FCT162245T Features

- Balanced output drivers:  $\pm 24 \text{mA}$
- Reduced system switching noise
- Typical VOLP (Output Ground Bounce)  $\leq$  0.6V at V<sub>CC</sub> = 5V, T<sub>A</sub> = 25<sup>°</sup>C

### PI74FCT162H245T Features

- Bus Hold retains last active bus state during Three-State
- Eliminates the need for external pull-up resistors

# **Product Description**

Pericom Semiconductor's PI74FCT series of logic circuits are produced using the Company's advanced 0.6 micron CMOS technology, achieving industry leading speed grades.

The PI74FCT16245T, PI74FCT162245T, and PI74FCT162H245T are 16-bit bidirectional transceivers designed for asynchronous two-way communication between data buses. The direction control input pin (xDIR) determines the direction of data flow through the bidirectional transceiver. The Direction and Ouput Enable controls are designed to operate these devices as either two independent 8-bit transceivers or one 16-bit transceiver. The output enable (OE) input, when HIGH, disables both A and B ports by placing them in HIGH Z condition.

The PI74FCT16245T output buffers are designed with a Power-Off disable allowing "live insertion" of boards when used as backplane drivers.

The PI74FCT162245T has  $\pm 24$ mA balanced output drivers. It is designed with current limiting resistors at its outputs to control the output edge rate resulting in lower ground bounce and undershoot. This eliminates the need for external terminating resistors for most interface applications.

The PI74FCT162H245T has "Bus Hold" which retains the input's last state whenever the input goes to high-impedance preventing "floating" inputs and eliminating the need for pull-up/down resistors.

#### $\overline{1}$  $1B<sub>0</sub>$ 1A0  $1$ OF 1DIR 1B1 1A1  $1B<sub>2</sub>$ 1A2 1**B**3 1A3 1B4 1A4 1B5 1A5 1B6 1A6 1B7 1A7  $2B<sub>0</sub>$ 2A0  $2\overline{OF}$ 2DIR 2B1 2A1 2B2 2A2 2B3  $2A<sub>3</sub>$ 2B4 2A4 2B5 2A5  $2B6$ 2A6 2B7 2A7

# **Logic Block Diagram**

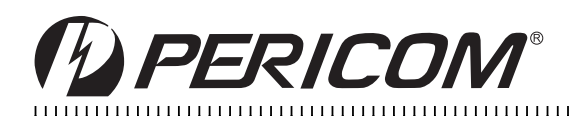

# PI74FCT16245T/162245T/162H245T **Fast CMOS 16-Bit Bidirectional Tranceivers**

# **Product Pin Description**

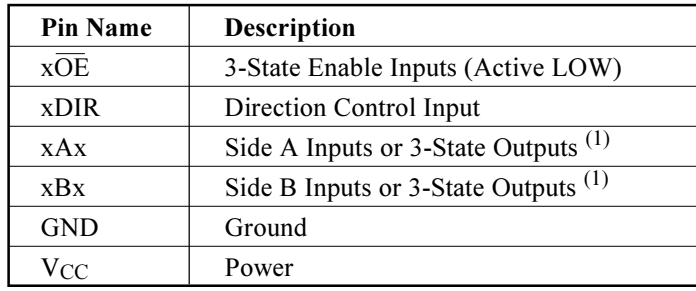

Note:

1. For the PI74FCT162H245T, these pins have "Bus Hold." All other pins are standard, outputs, or I/Os.

# **Product Pin Configuration**

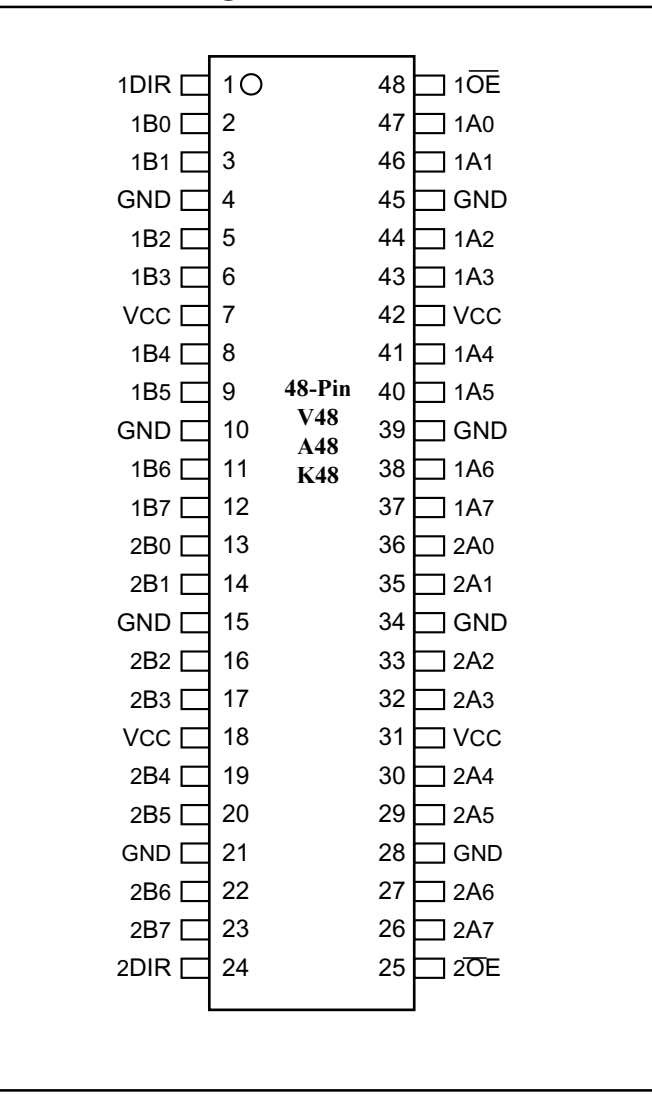

# **Truth Table**

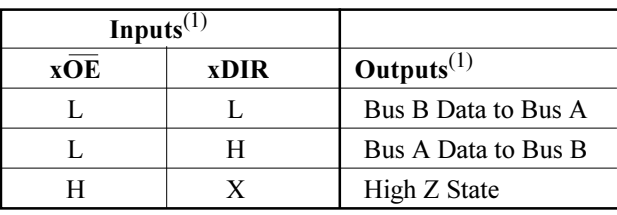

# Note:

1. H = High Voltage Level,  $X = Don't Care$ ,

 $L =$  Low Voltage Level,  $Z =$  High Impedance

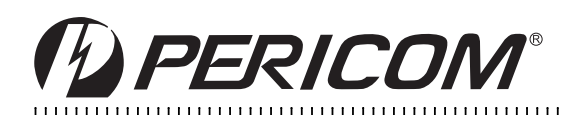

#### PI74FCT16245T/162245T/162H245T **Fast CMOS 16-Bit Bidirectional Tranceivers**

**Maximum Ratings** 

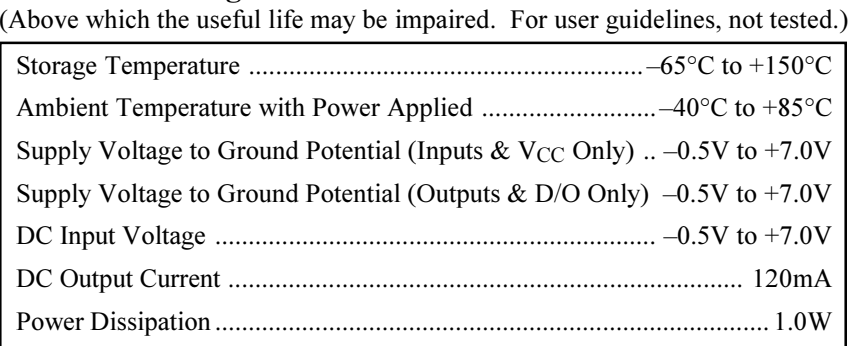

Note:

Stresses greater than those listed under MAXIMUM RATINGS may cause permanent damage to the device. This is a stress rating only and functional operation of the device at these or any other conditions above those indicated in the operational sections of this specification is not implied. Exposure to absolute maximum rating conditions for extended periods may affect reliability.

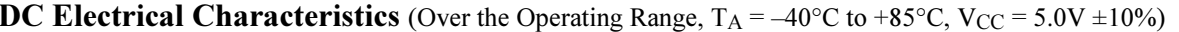

 $\ddotsc$ 

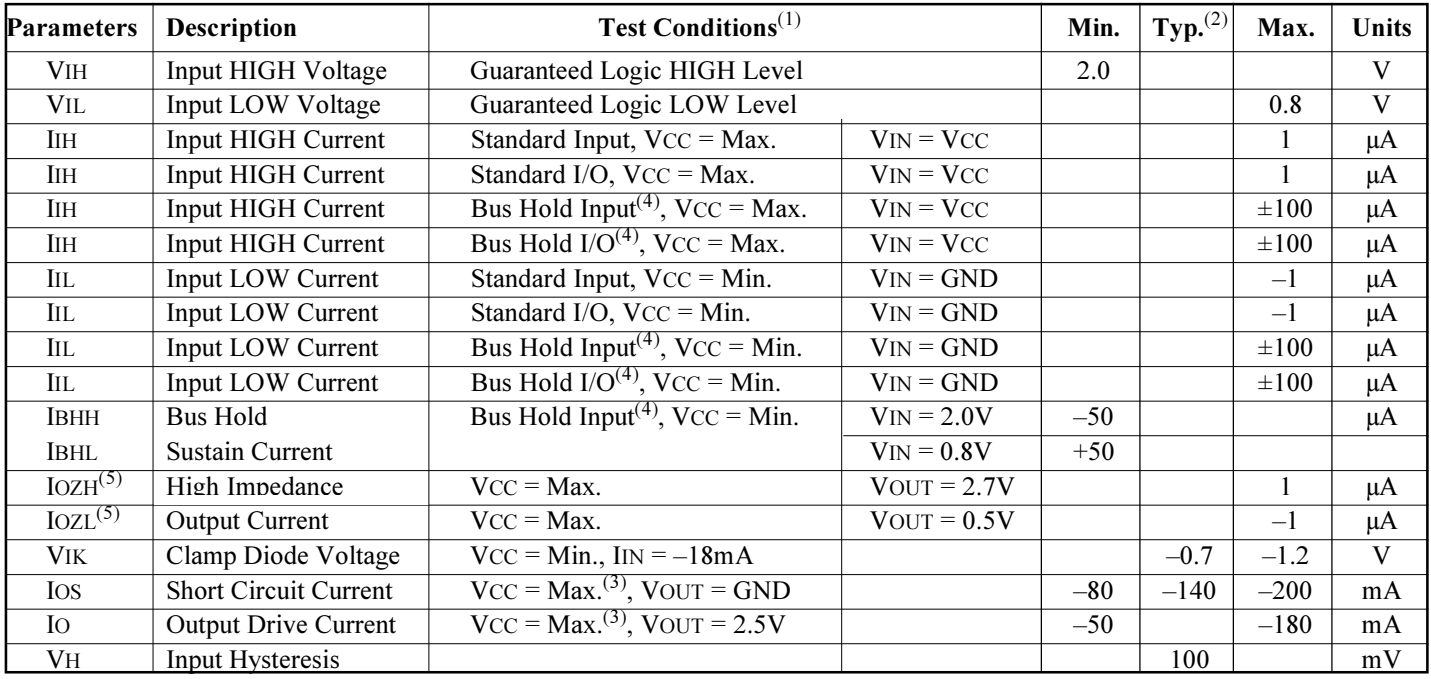

Notes:

1. For Max. or Min. conditions, use appropriate value specified under Electrical Characteristics for the applicable device type.

2. Typical values are at  $V_{CC} = 5.0V$ , +25°C ambient and maximum loading.

3. Not more than one output should be shorted at one time. Duration of the test should not exceed one second.

4. Pins with Bus Hold are identified in the pin description.

5. This specification does not apply to bi-directional functionalities with Bus Hold.

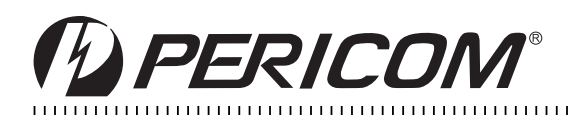

# PI74FCT16245T Output Drive Characteristics (Over the Operating Range)

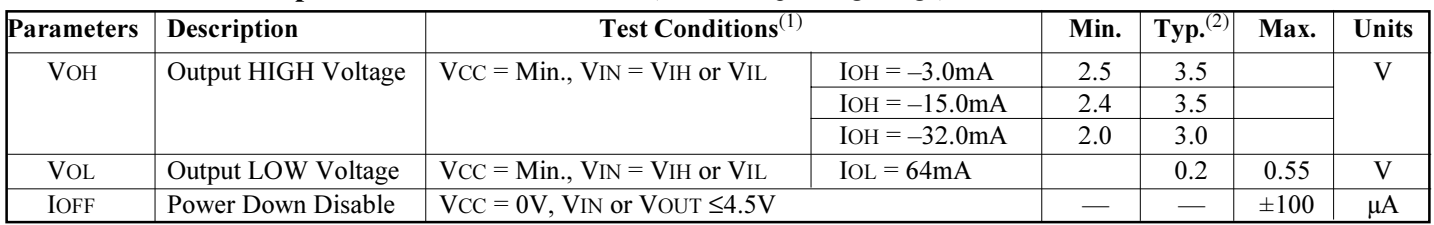

### PI74FCT162245T/162H245T Output Drive Characteristics (Over the Operating Range)

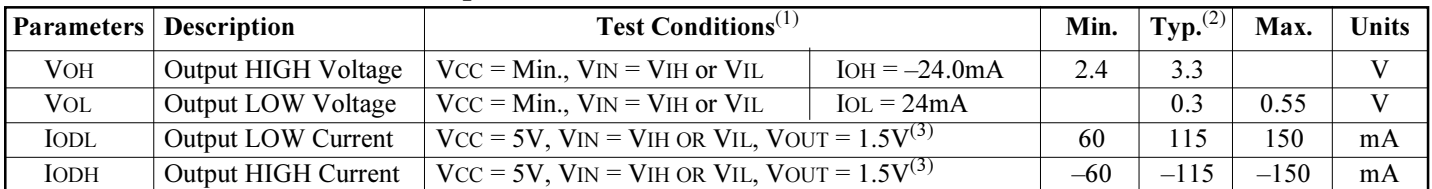

### Capacitance  $(TA = 25^{\circ}C, f = 1 \text{ MHz})$

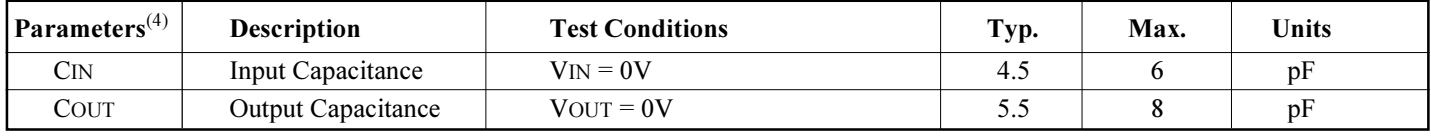

Notes:

1. For Max. or Min. conditions, use appropriate value specified under Electrical Characteristics for the applicable device type.

2. Typical values are at Vcc =  $5.0V$ ,  $\overline{+25}^{\circ}$ C ambient and maximum loading.

3. Not more than one output should be shorted at one time. Duration of the test should not exceed one second.

4. This parameter is determined by device characterization but is not production tested.

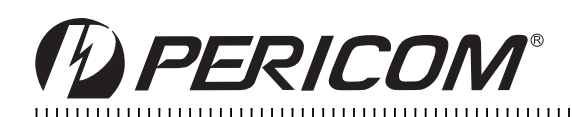

# **Power Supply Characteristics**

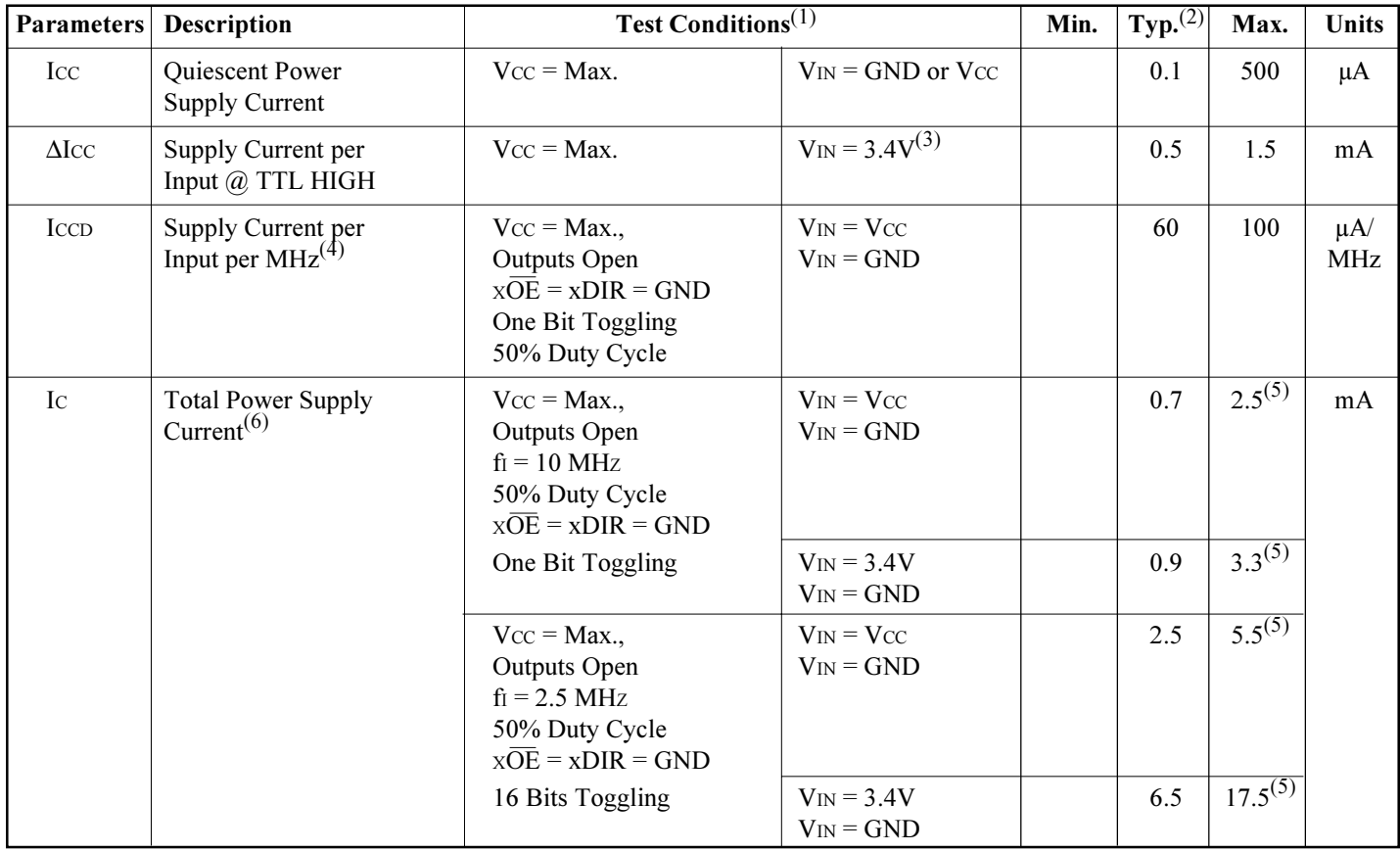

#### Notes:

- 1. For Max. or Min. conditions, use appropriate value specified under Electrical Characteristics for the applicable device.
- 2. Typical values are at Vcc =  $5.0V$ ,  $+25^{\circ}$ C ambient.
- 3. Per TTL driven input ( $V_{IN} = 3.4 V$ ); all other inputs at Vcc or GND.
- 4. This parameter is not directly testable, but is derived for use in Total Power Supply Calculations.
- 5. Values for these conditions are examples of the Icc formula. These limits are guaranteed but not tested.
- 6. IC = IQUIESCENT + IINPUTS + IDYNAMIC
	- IC = ICC +  $\Delta$ ICC DHNT + ICCD (fCP/2 + fiNI)
	- $\text{Icc} = \text{Quiescent Current}$
	- $\Delta$ Icc = Power Supply Current for a TTL High Input (V<sub>IN</sub> = 3.4V)
	- DH = Duty Cycle for TTL Inputs High
	- $NT = Number of TTL$  Inputs at DH
	- Icc<sub>D</sub> = Dynamic Current Caused by an Input Transition Pair (HLH or LHL)
	- fcp = Clock Frequency for Register Devices (Zero for Non-Register Devices)
	- $fi = Input Frequency$
	- $Ni = Number of$  Inputs at fi

All currents are in milliamps and all frequencies are in megahertz.

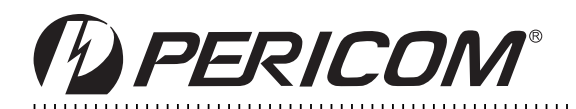

# PI74FCT16245T/162245T/162H245T **Fast CMOS 16-Bit Bidirectional Tranceivers**

0.000.000.000.000.000.000.000.000.000.000.000.000.000.000.000.000.000.000.00

#### PI74FCT16245T Switching Characteristics over Operating Range

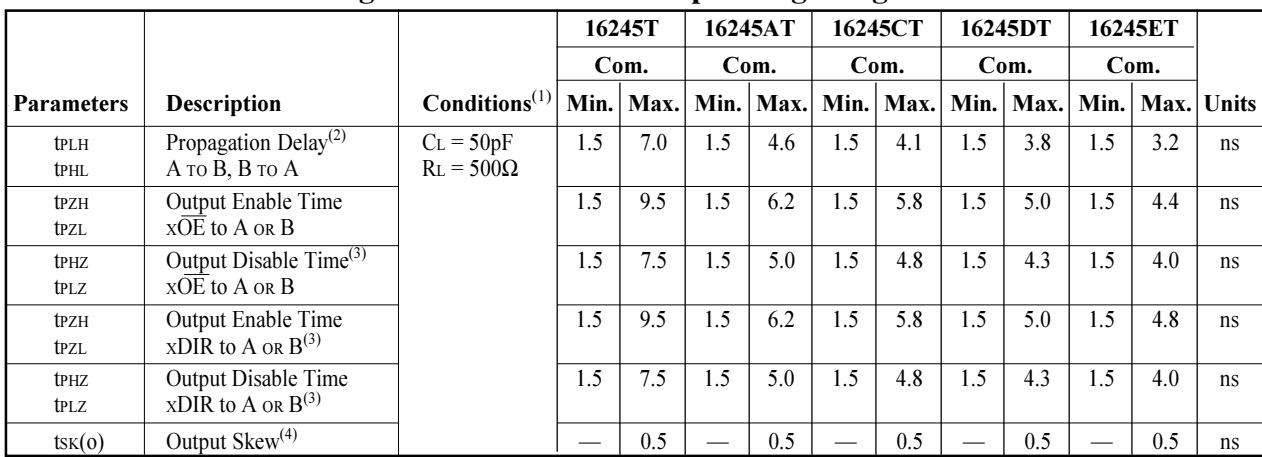

### PI74FCT162245T Switching Characteristics over Operating Range

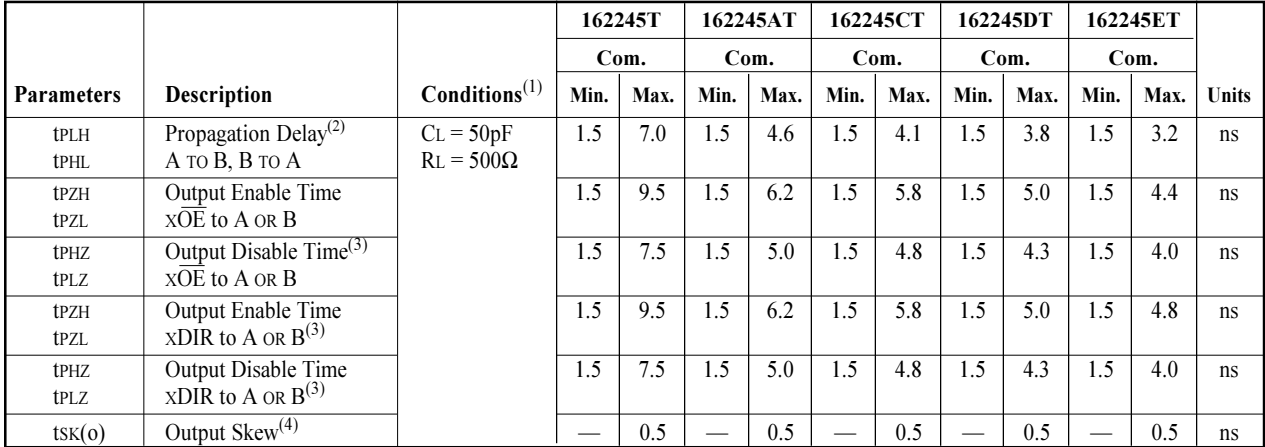

# PI74FCT162H245T Switching Characteristics over Operating Range

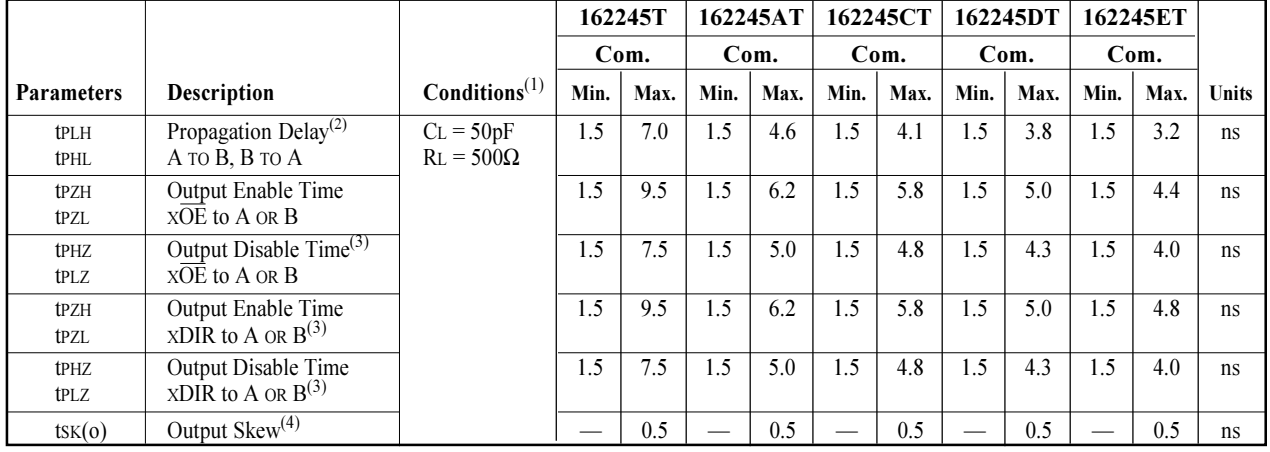

#### Notes:

1. See test circuit and waveforms.

2. Minimum limits are guaranteed but not tested on Propagation Delays.

3. This parameter is guaranteed but not production tested.

4. Skew between any two outputs, of the same package, switching in the same direction.

This parameter is guaranteed by design.

#### **Pericom Semiconductor Corporation**

2380 Bering Drive · San Jose, CA 95131 · 1-800-435-2336 · Fax (408) 435-1100 · http://www.pericom.com

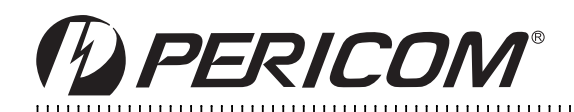

# Packaging Mechanical: 48-Pin, 240 mil wide Plastic TSSOP(A)

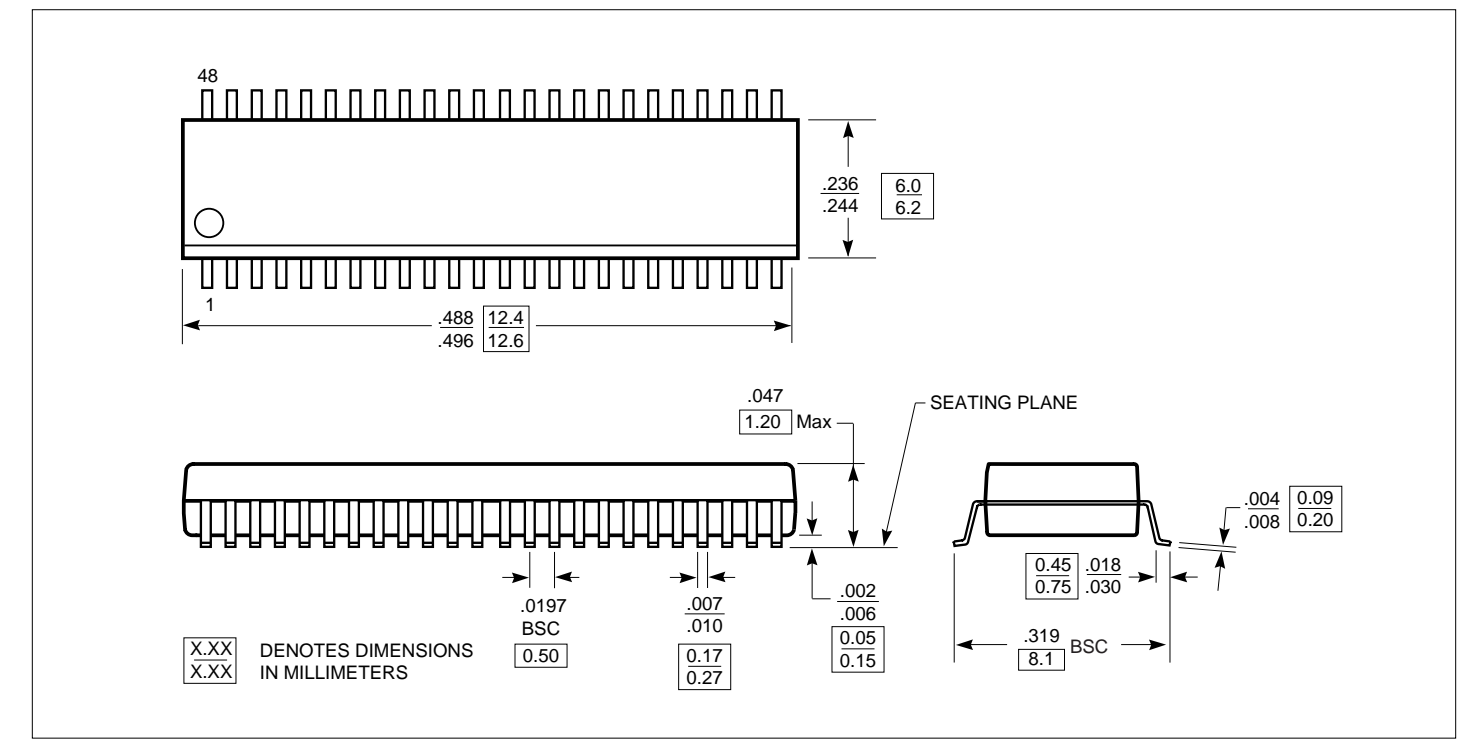

# Packaging Mechanical: 48-pin 300 mil wide plastic SSOP (V)

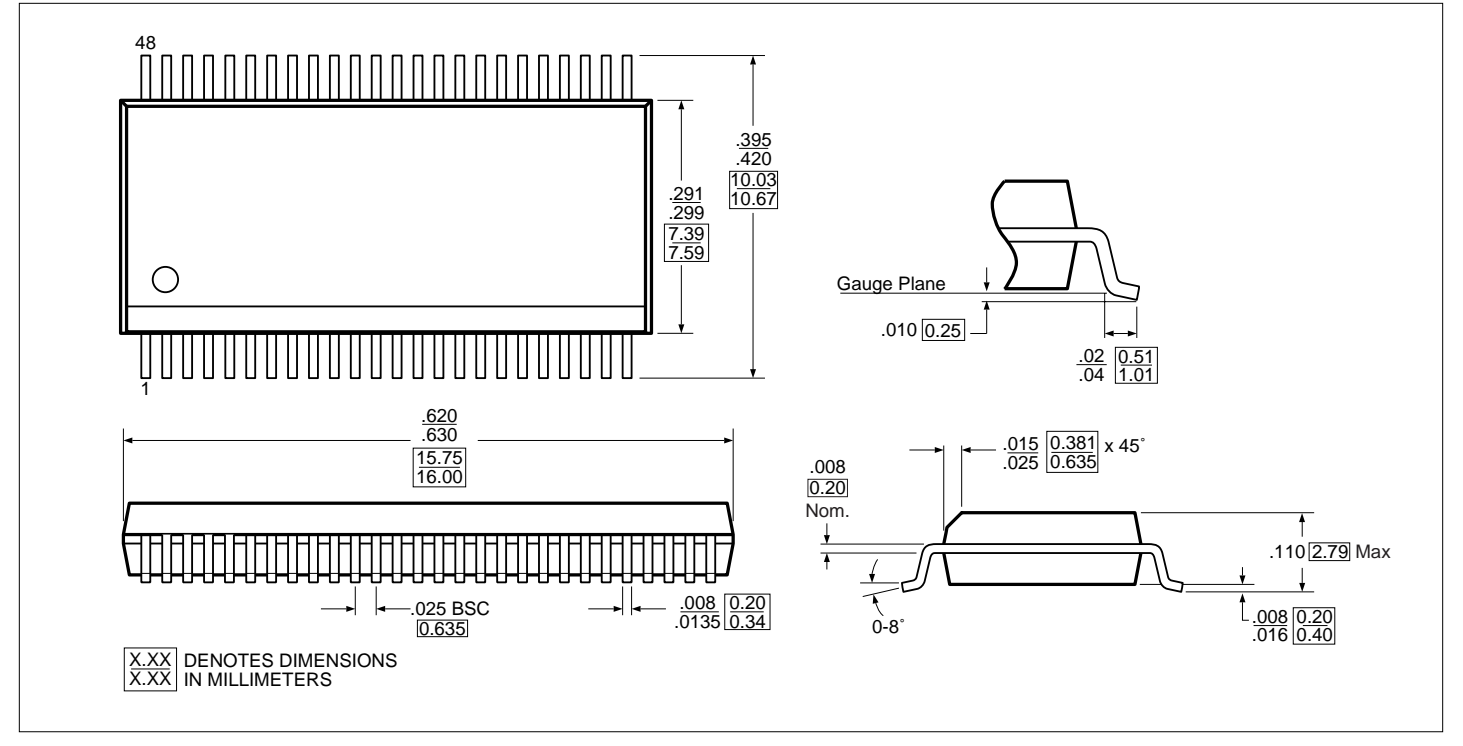

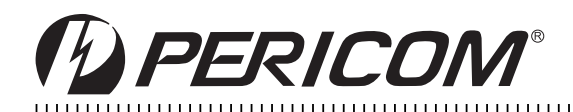

# Packaging Mechanical: 48-pin 173 mil wide plastic TVSOP (K)

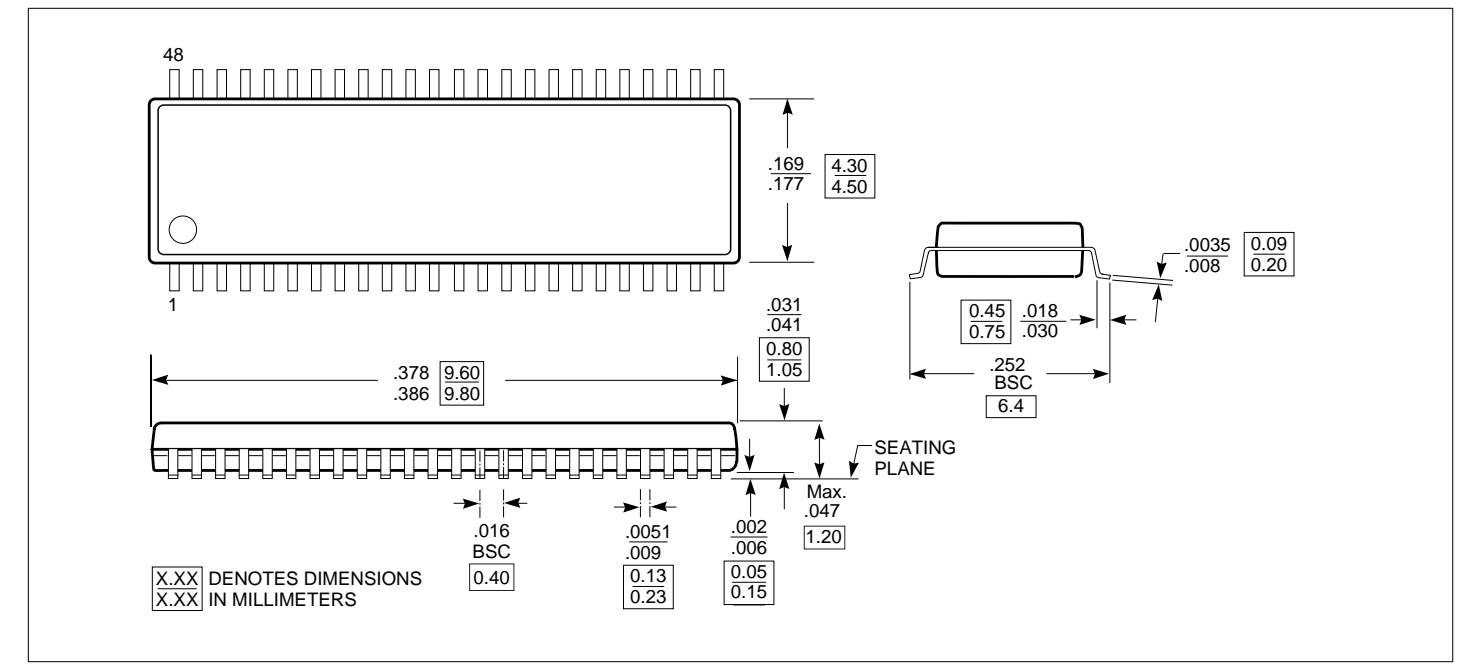

### **Ordering Information**

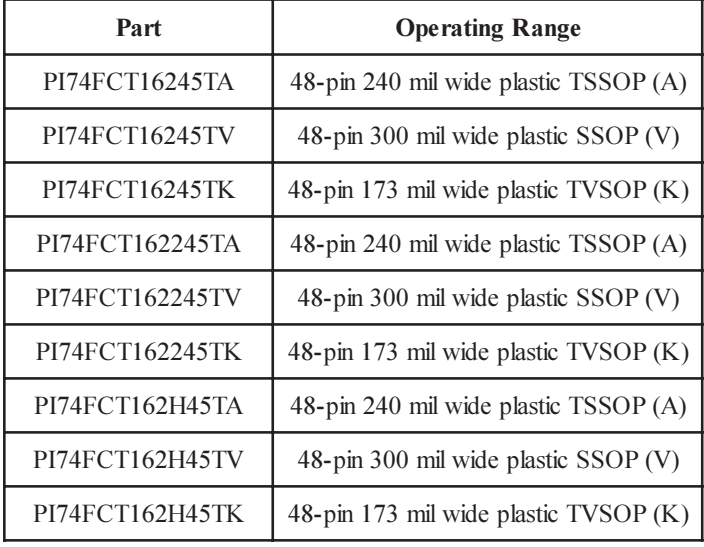

#### **Part Marking Information**

Pericom s standard product mark follows our standard part number ordering information, except for those products with a speed letter code. For marking purposes, the speed letter code mark is placed after the package code letter, rather than after the device number as it is ordered.

Although all products are marked immediately after assembly to assure material traceability, Pericom does not usually mark the speed code at that time. After electrical test screening and speed binning has been completed, we then perform an add mark operation which places the speed code letter at the end of the complete part number.

Please refer to the example shown below: Part Number as ordered: PI74FCT245ATQ Example of Part Number as marked:

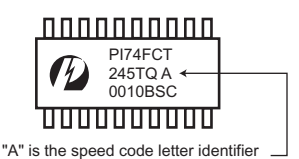

#### Notes:

1) 8-pin DIP, 8-pin SOIC, 8-pin TSSOP, 14-pin SOIC, 16-pin QSOP, SC70. MSOP, and SOT23 packages are not marked with the Pericom logo due to space limitations on the package.